*МКОУ «СОШ ст. Евсино» Искитимского района Новосибирской области*

## **Пингвин**

## Поэтапное рисование

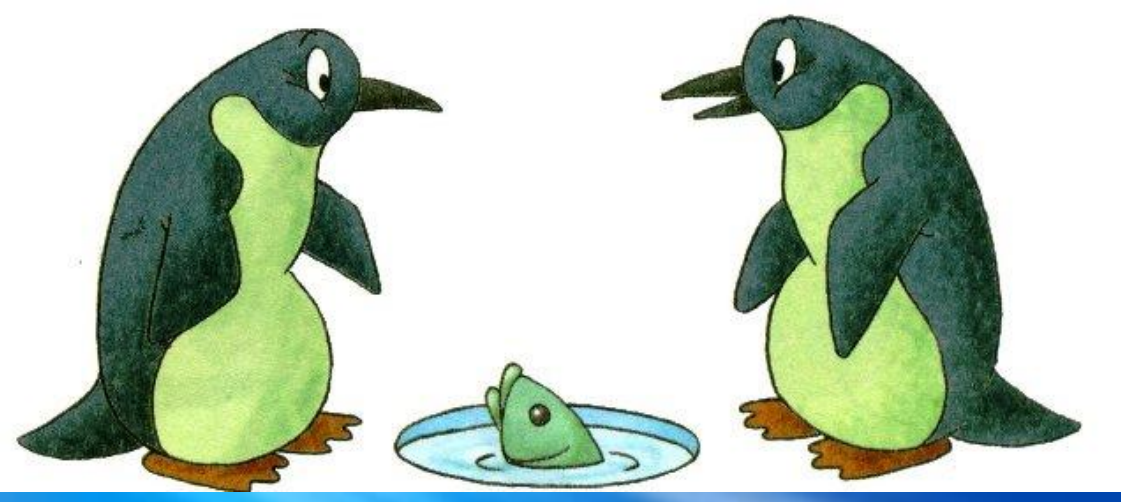

*Автор - составитель: учитель начальных классов Фокина Лидия Петровна 2012 год*

okinaLida.75@mail.ru

Нелетающая птица. Средь камней она гнездится. И ныряльщик, и пловец, И анчоусов ловец. Вперевалочку походка. Для акул она находка – Приспособленность к воде Помогает не везде. Взрослой ей не страшен холод. Чтоб согреться, те, кто молод, К старшим жмутся неспроста, Прячась в складках живота. Любит с гор кататься птица – Как стрела на брюхе мчится! Может плавать, как дельфин, А зовут ее...

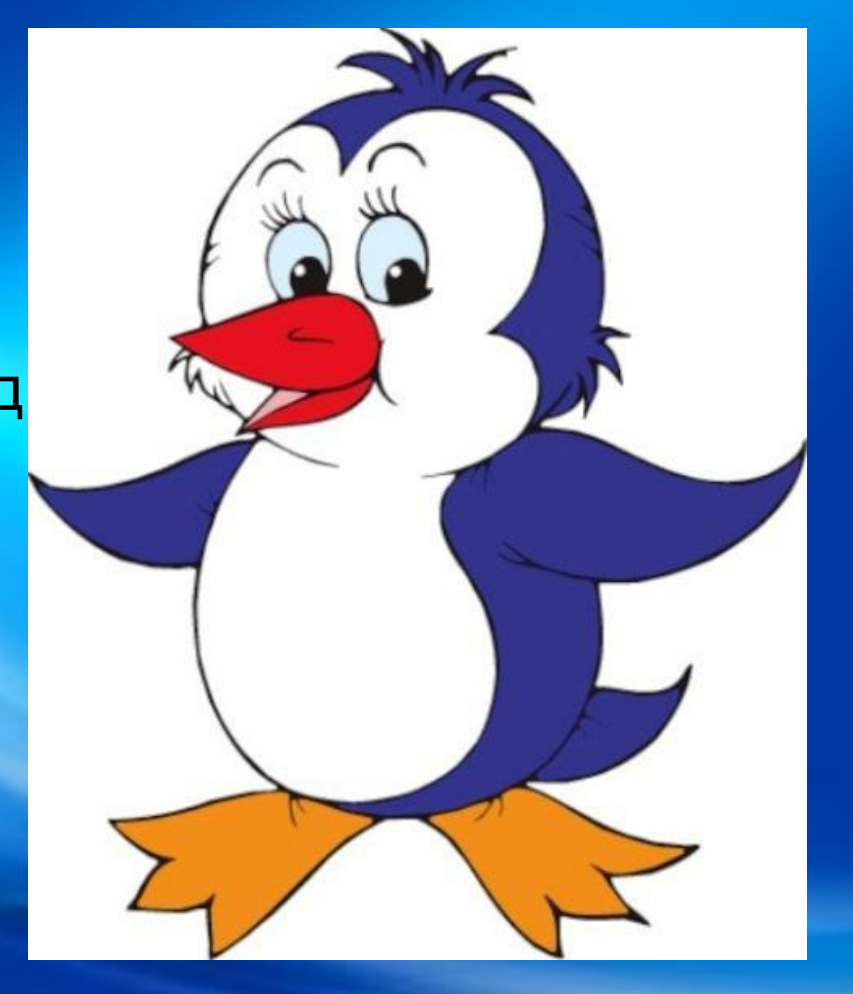

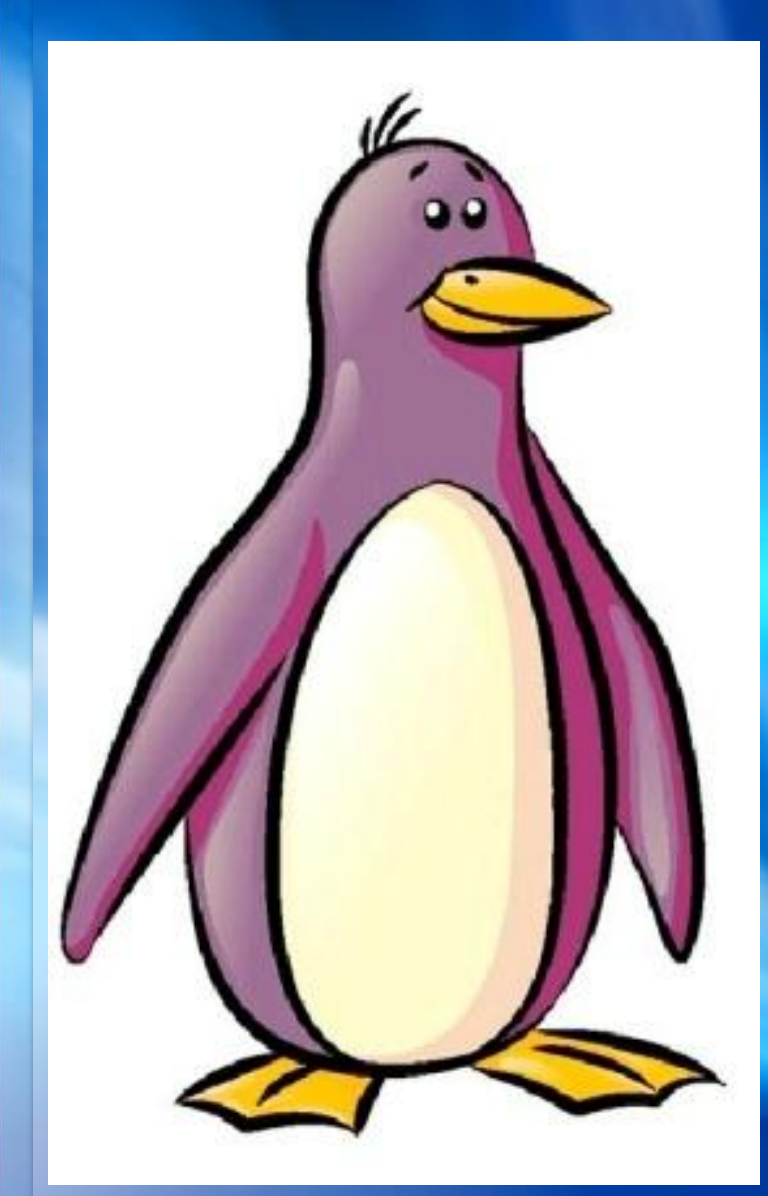

Вы не знаете, как нарисовать пингвина? Не отчаивайтесь! Возьмите в руки карандаш. Помните, рисовать нужно плавно, легкими штрихами, едва касаясь бумаги, так как часть линий у нас будет вспомогательными, и в конце работы нам придется их стереть. Итак, приступим к обучению поэтапного рисования.

**Этап 1:** На листе бумаги рисуем два овала: большой – это туловище пингвина, маленький – его голова.

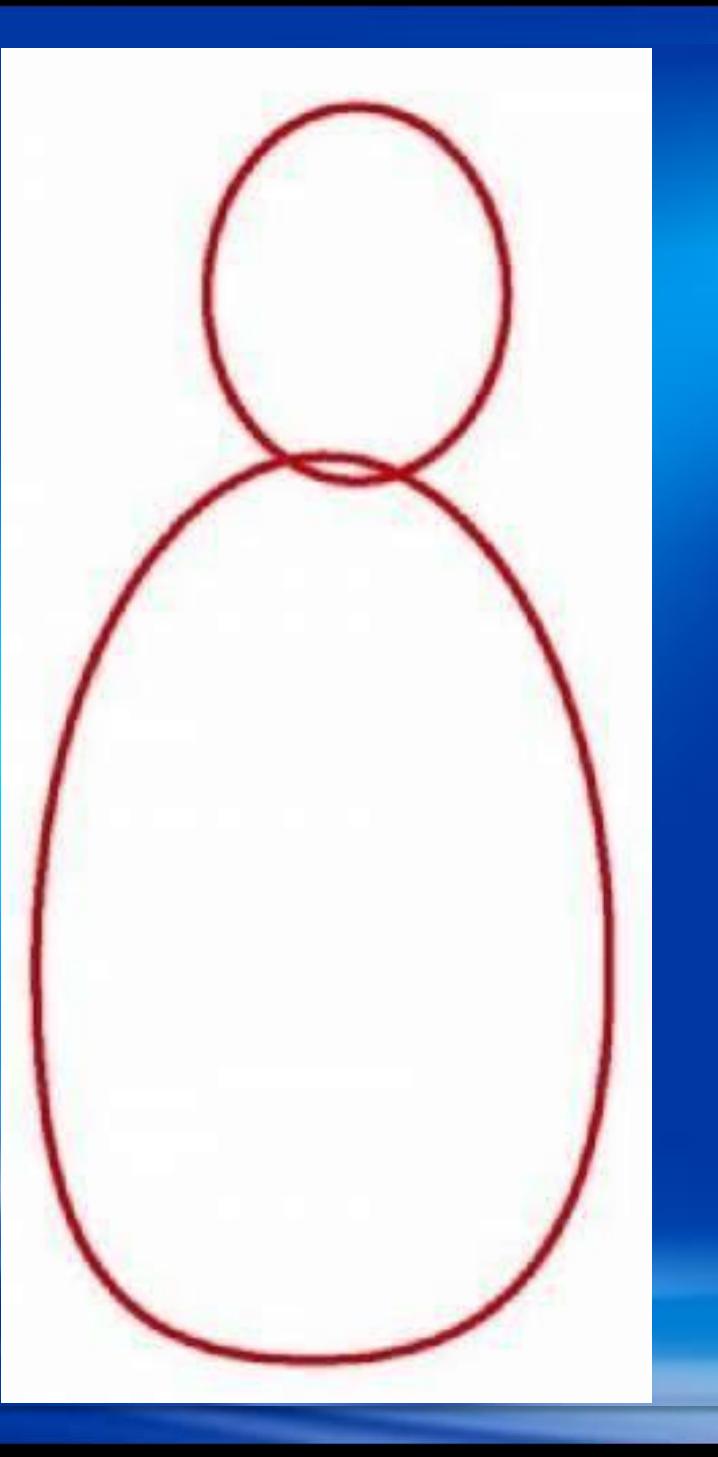

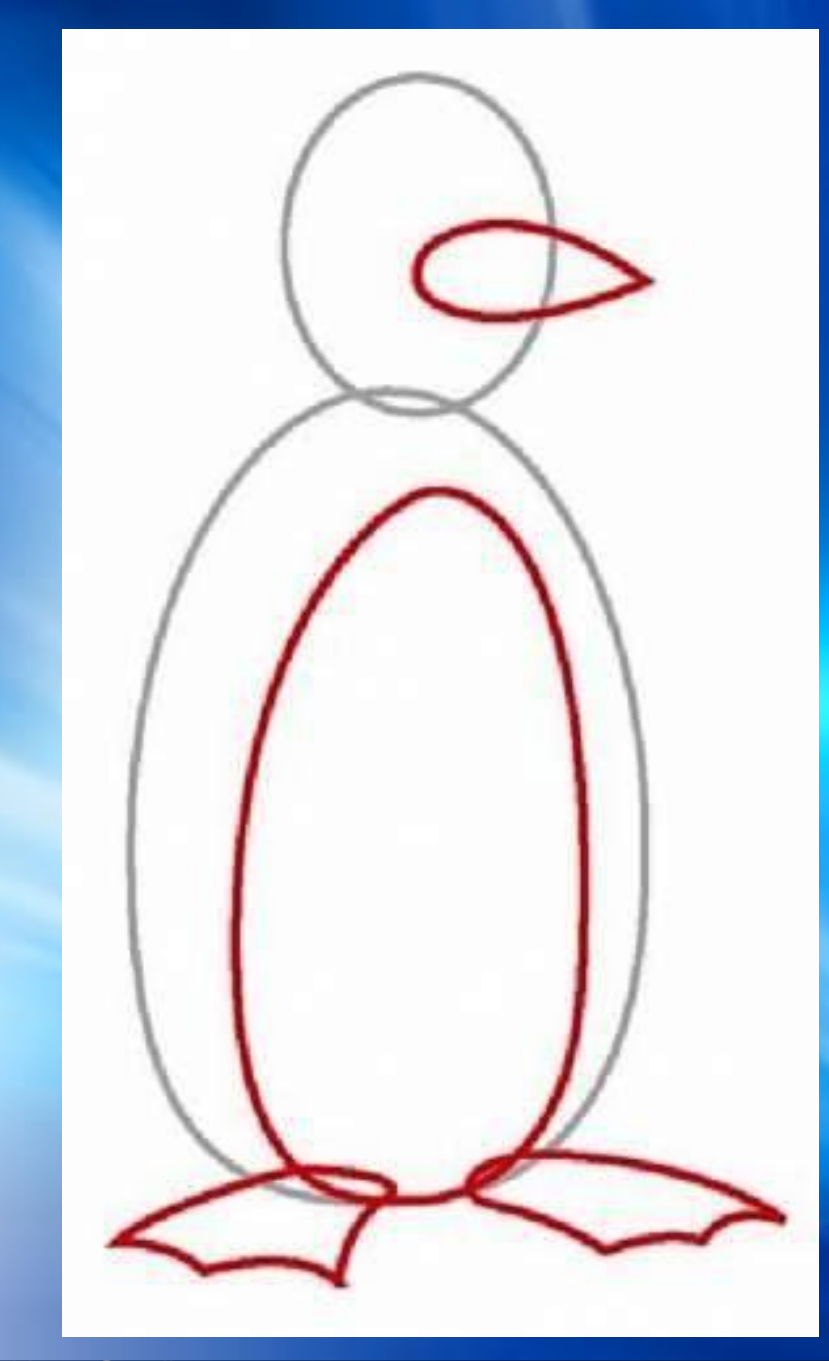

**Этап 2:**Намечаем место расположения клюва, живота и лапок.

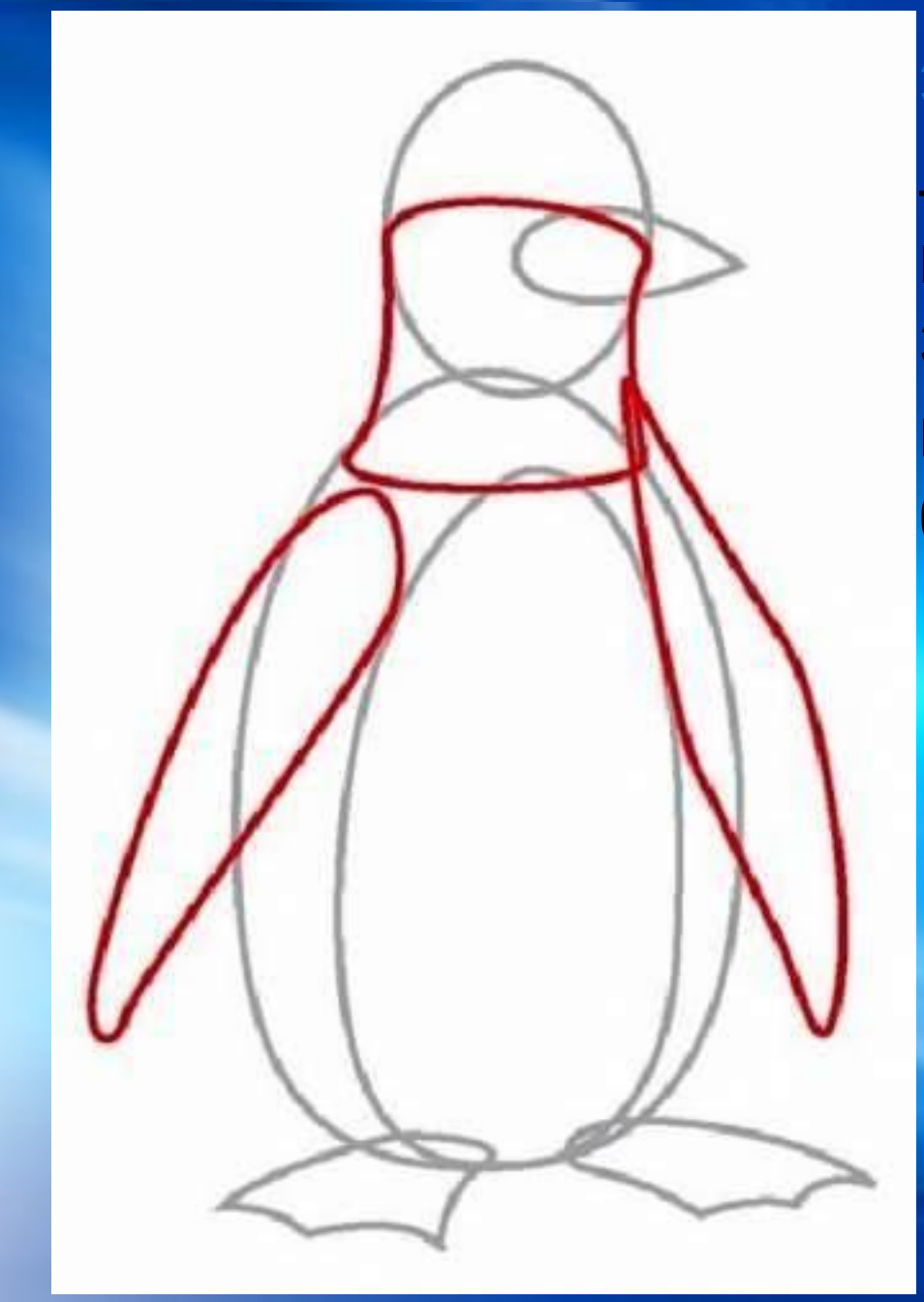

**Этап 3:**Плавными линиями соединяем голову с туловищем. Эта получилась шея нашего пингвина. По бокам рисуем крылья.

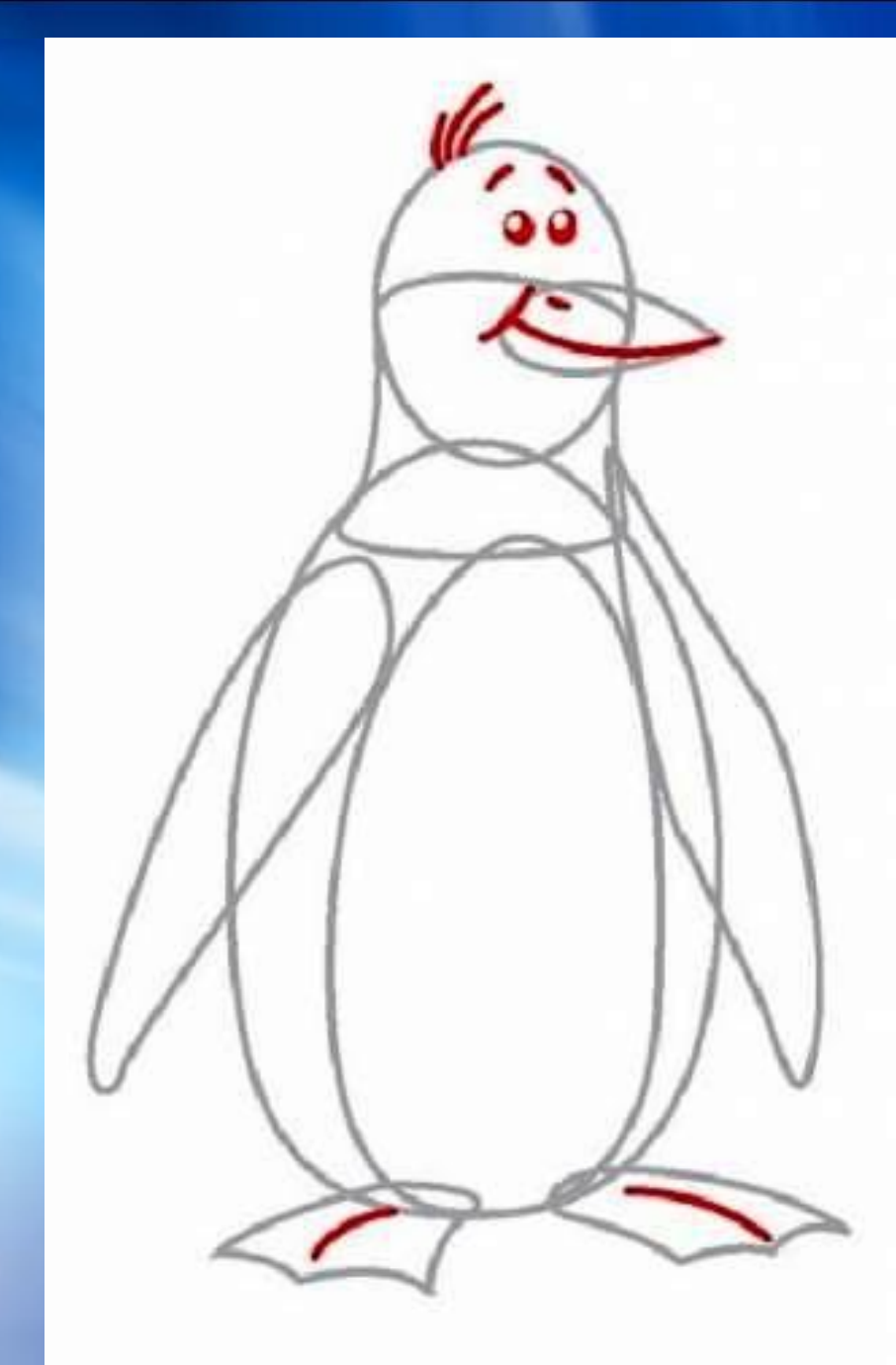

**Этап 4** – один из наиболее важных. Прорисовываем детали клюва и лапок. Добавляем глаза, брови и хохолок.

**Этап 5:** Стираем все вспомогательные и уже не нужные нам линии. Теперь можно обвести пингвина поярче и даже красиво разукрасить.

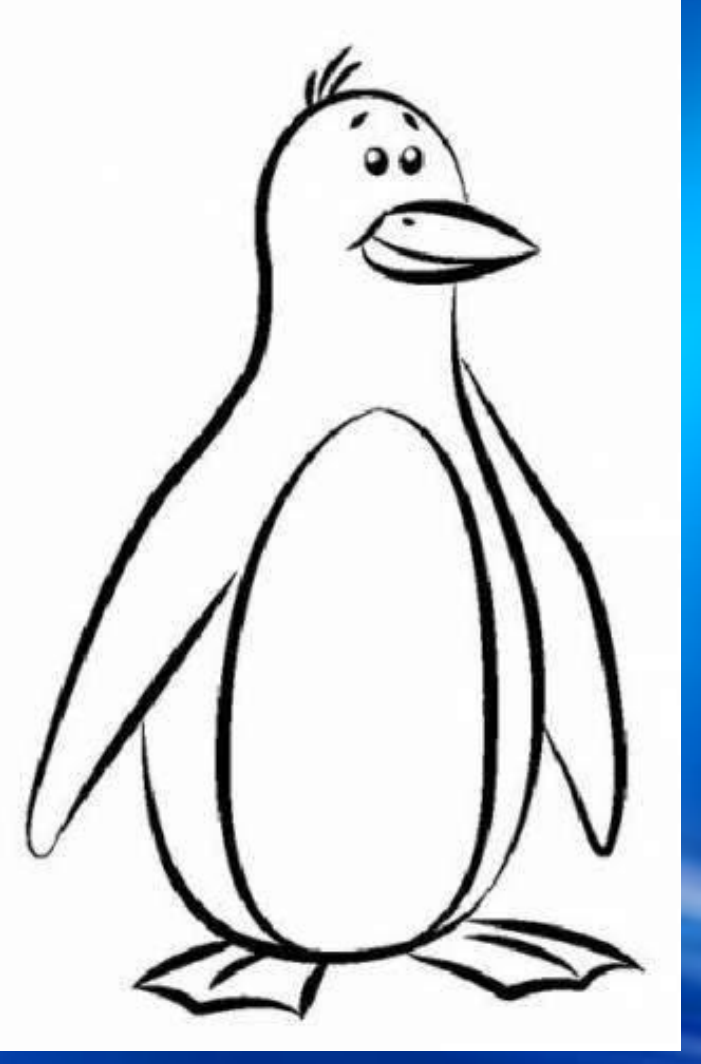

## Наш пингвин готов!

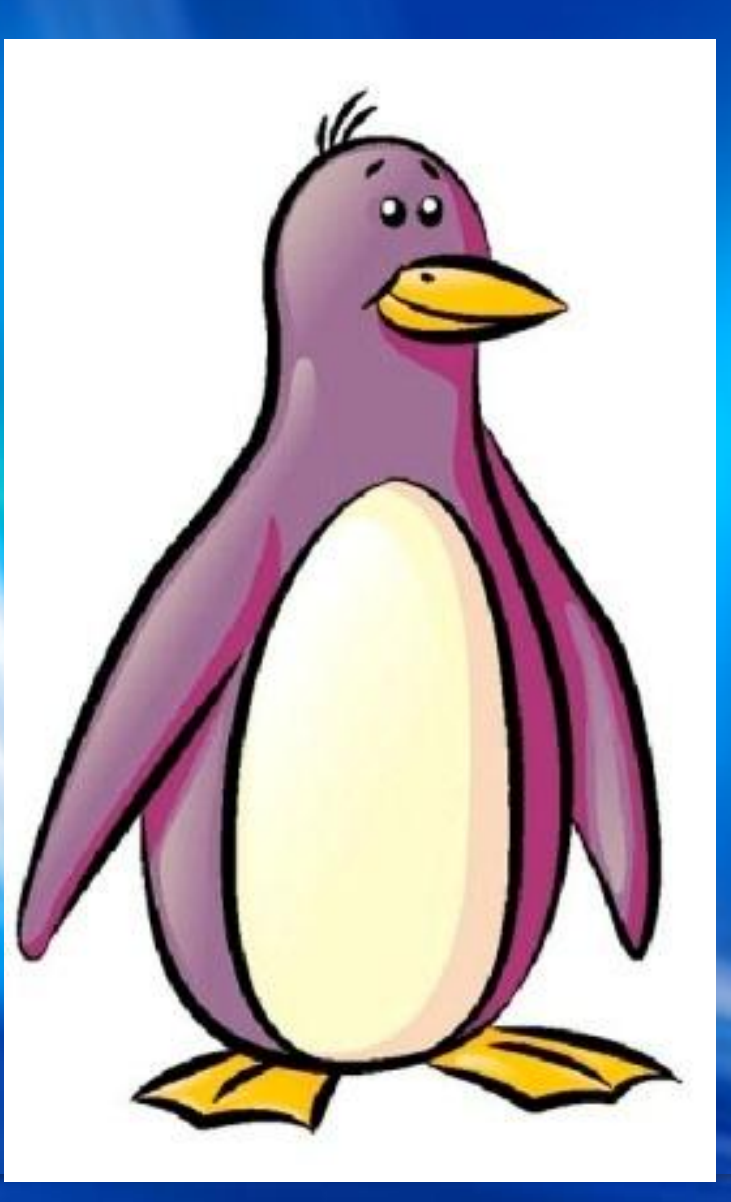

## **Используемые источники:**

http://prazdnichek.info/uploads/posts/2010-04/1271883550\_im g219.jpg пингвины с рыбкой http://www.stihi.ru/2011/07/24/6234 загадка http://adgustum.ru/products\_pictures/04-039.jpg пингвин http://www.drawinghowtodraw.com/drawing-lessons/drawinganimals-creatures-lessons/images/howto-draw-penguins-tu rials\_html\_5e15db1a.jpg пингвин 1 http://andrew-dev.ucoz.ru/\_nw/0/s49800585.jpg этап 1 http://andrew-dev.ucoz.ru/\_nw/0/s28678925.jpg этап 2 http://andrew-dev.ucoz.ru/\_nw/0/s11559490.jpg этап 3 http://andrew-dev.ucoz.ru/ nw/0/s05453986.jpg этап 4 http://andrew-dev.ucoz.ru/ nw/0/s40121888.jpg этап 5